## MULLIGAN\_NTF3\_SIGNALING\_VIA\_INSR\_AND\_IGF1R\_UP

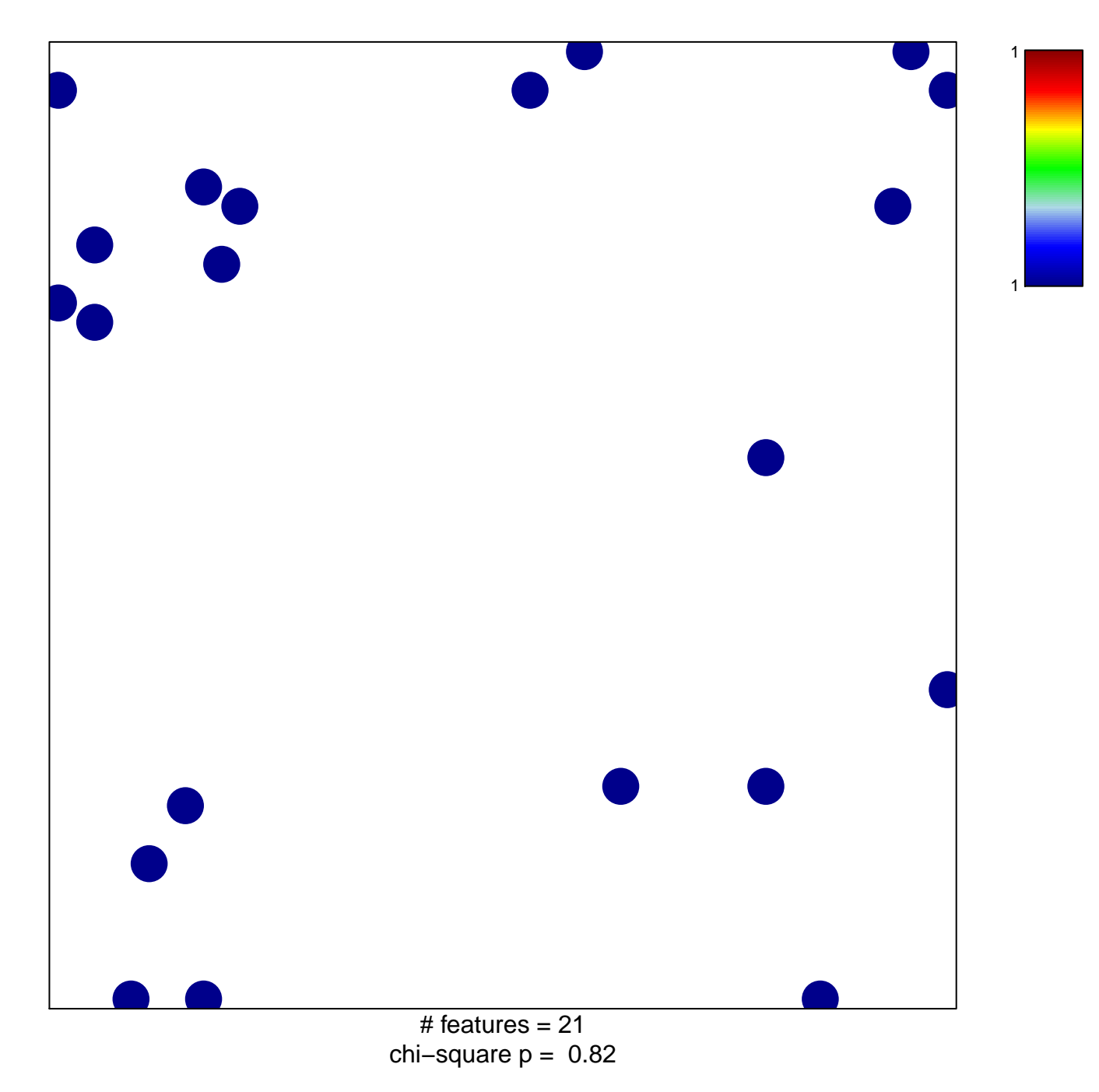

## **JLLIGAN\_NTF3\_SIGNALING\_VIA\_INSR\_AND\_IGF1R\_**

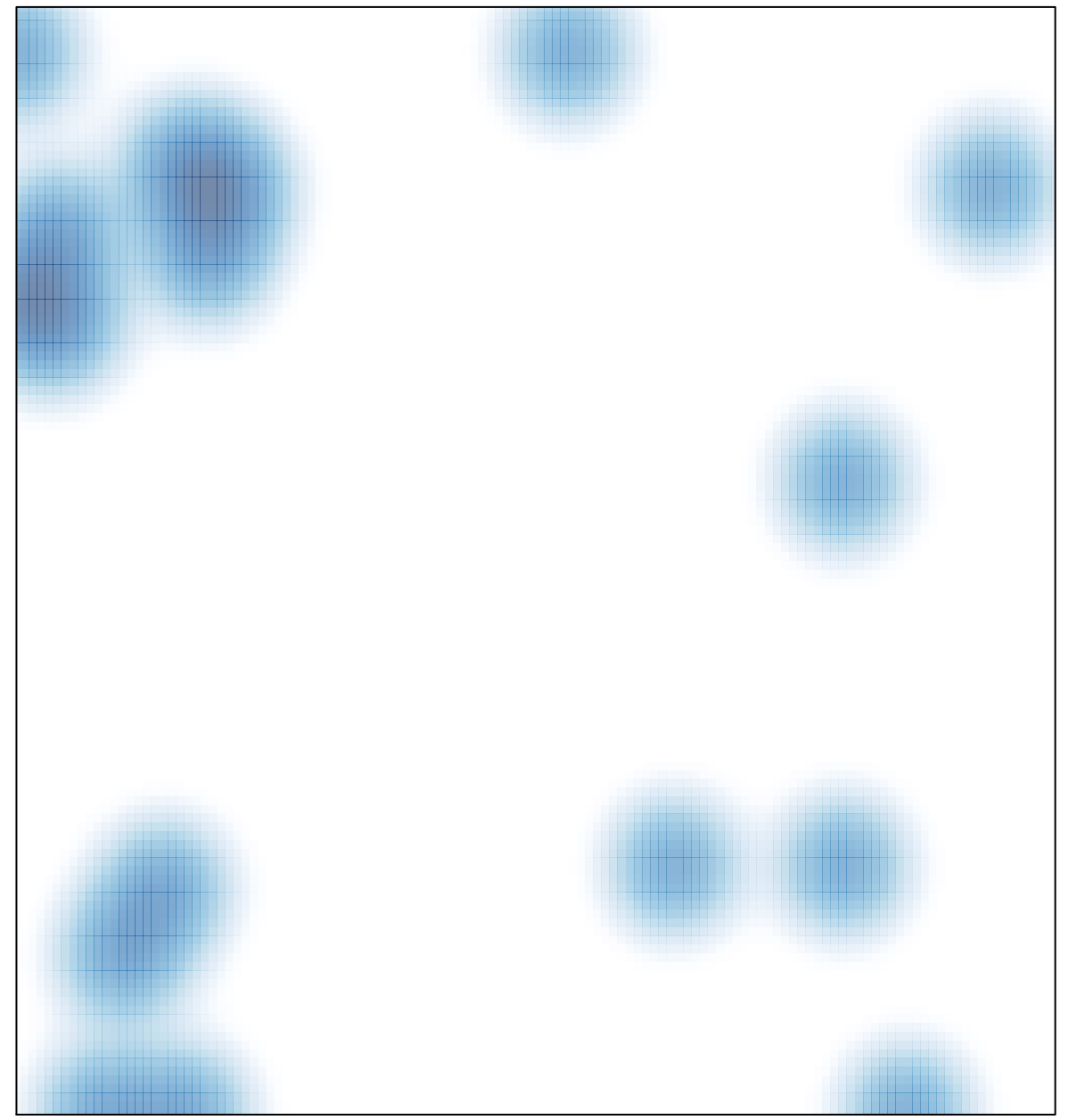

# features =  $21$ , max = 1